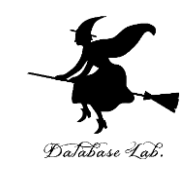

1

# pf-5. 計算誤差

## (Python 入門)

URL: <https://www.kkaneko.jp/pro/pf/index.html>

金子邦彦

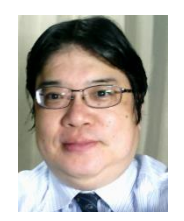

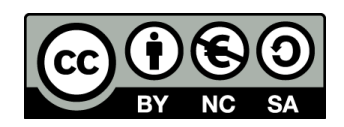

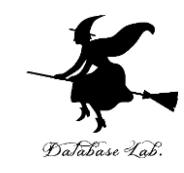

#### **コンピュータの実践的な理解**

**批判的思考**

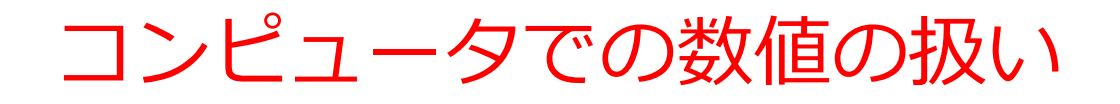

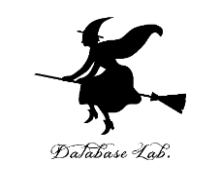

- コンピュータは、整数だけでなく、**小数点以下の値を含む 数値**(**浮動小数点数**)を**扱う**ことができる。
- 浮動小数点数は、**通常**、コンピュータが、**10進数で約15-16 桁の精度まで数値を保持**できるものである。
- **有限の精度**であるため、**この範囲を超える数値**( 10進数で 17桁以上の数値)を計算しようとする**微小な誤差**が発生す る。
- 精密な計算を行う場合などは、精度について理解しておく ことが重要となる。

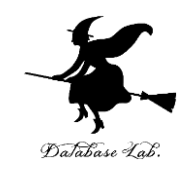

# コンピュータによる「1÷3」 の計算

- コンピュータを使って**「1 ÷ 3」を計算**してみるとどうなる でしょうか?
- コンピュータは「**0.3333333333333333**」などと表示
- しかし,**「無限に続く」数値を表現することはできない**
- つまり、「1 ÷ 3」の**正確な値を計算できない**

コンピュータが表示する結果には**小さな誤差が含まれている (精度に限界がある)**と理解してください.

コンピュータを使った計算に注意してください.

### trinket

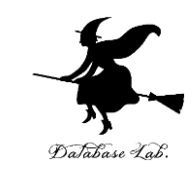

- **Trinket** は**オンライン**の **Python、HTML** 等の**学習サイト**
- 有料の機能と無料の機能がある
- **自分が作成した Python プログラムを公開し、他の人に実 行してもらうことが可能**(そのとき、書き替えて実行も可 能)
- **Python の標準機能**を登載、その他、次のモジュールや パッケージがインストール済み

math, matplotlib.pyplot, numpy, operator, processing, pygal, random, re, string, time, turtle, urllib.request

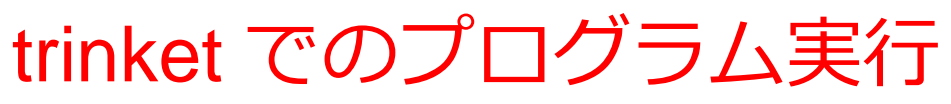

- **trinket** は **Python, HTML などのプログラムを書き実行できる** サイト
- <https://trinket.io/python/0fd59392c8>
- のように、違うプログラムには違う URL が割り当てられる

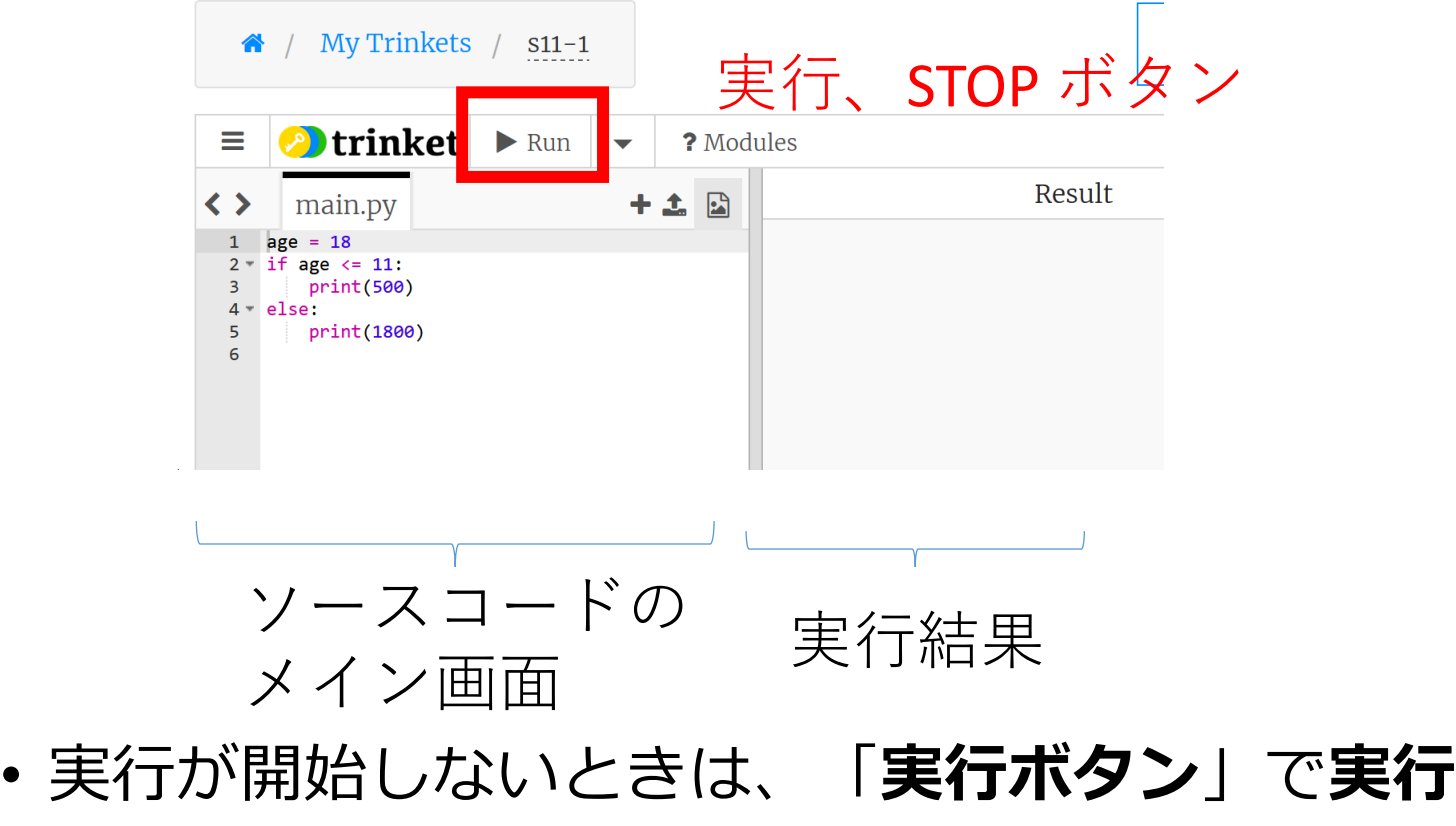

• ソースコードを**書き替えて再度実行**することも可能

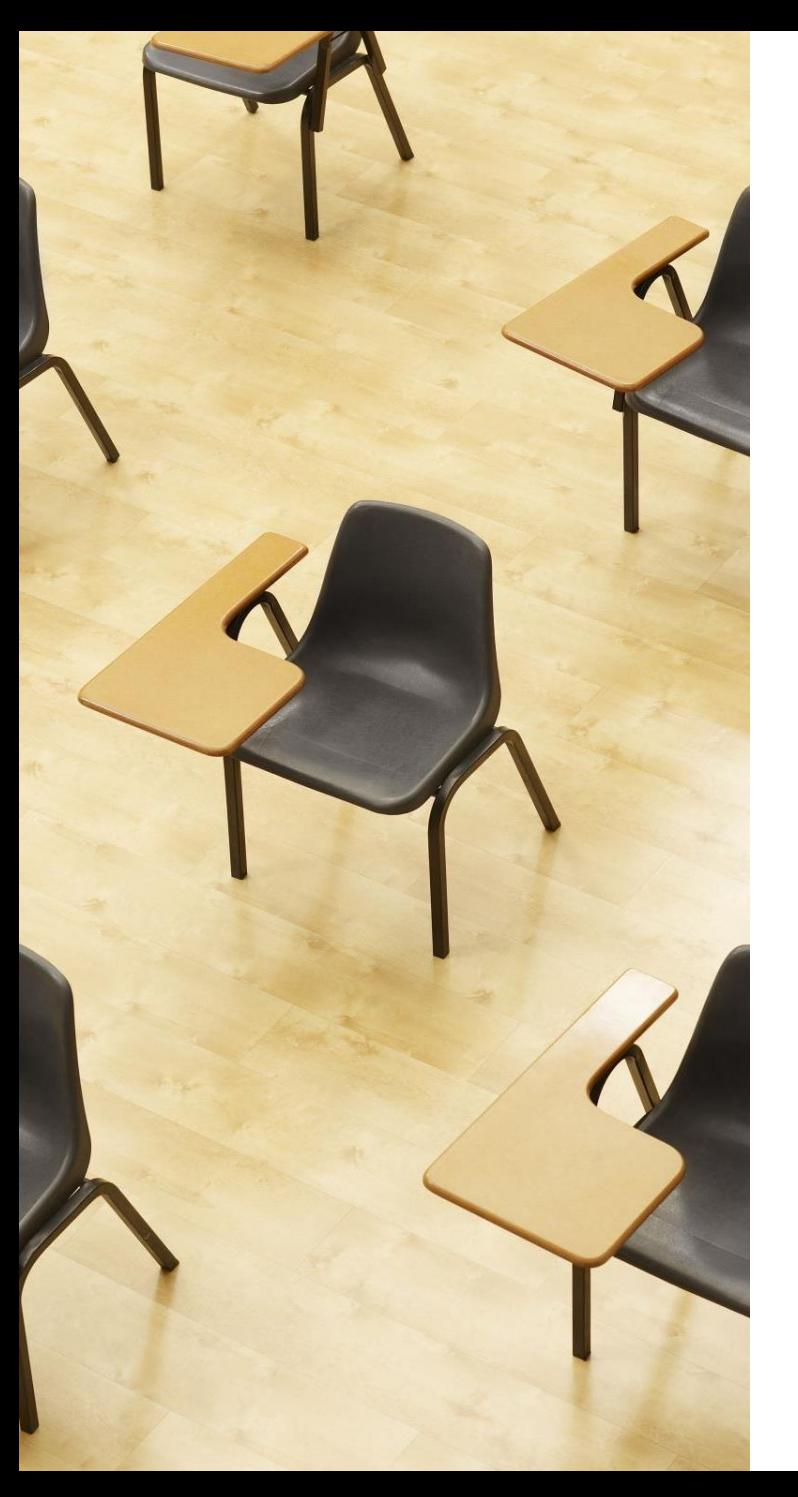

演習

資料:**8, 9**

**【トピックス】**

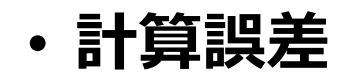

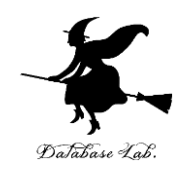

7

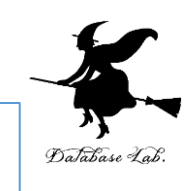

① trinket の次のページを開く <https://trinket.io/python/8d555705c1>

② 実行結果が, 次のように表示されることを確認

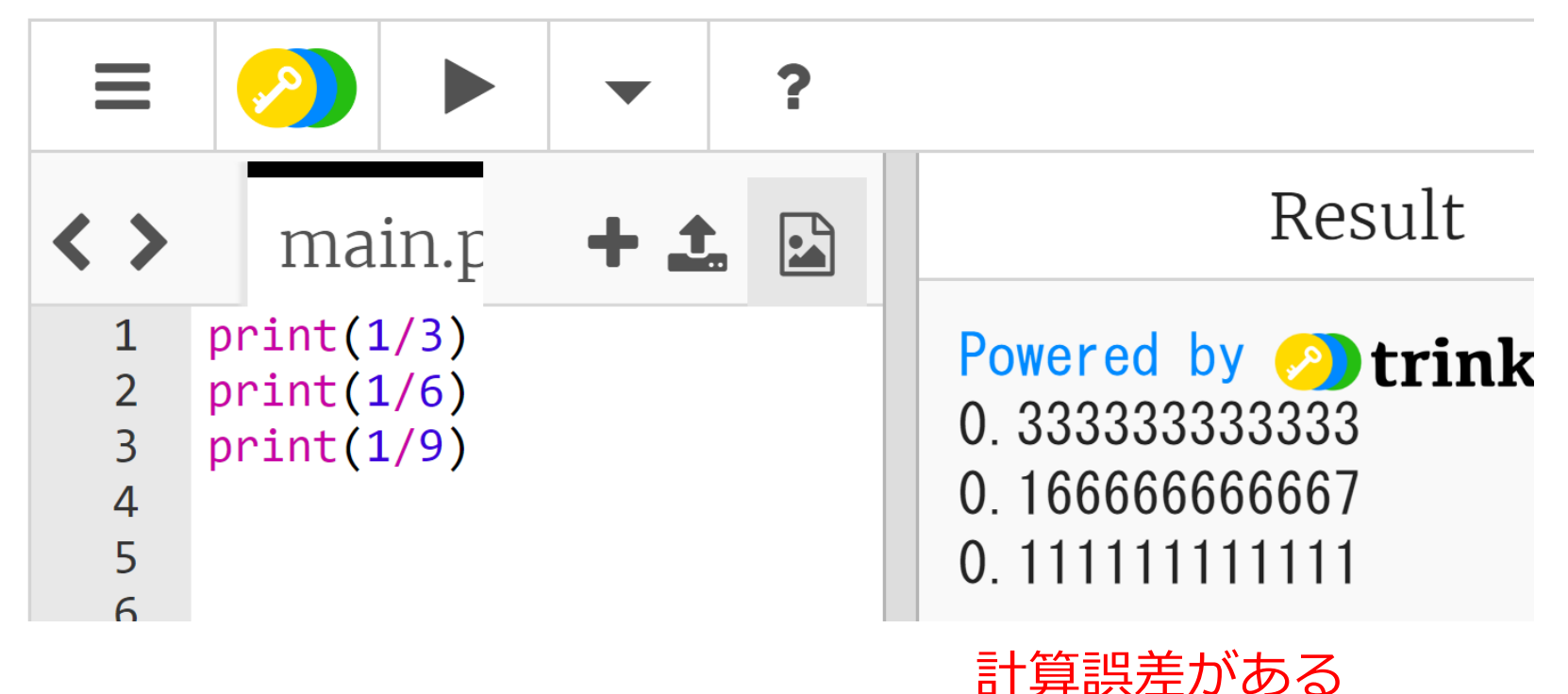

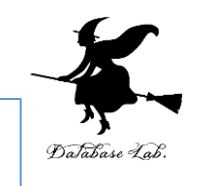

#### 0.3333333333333 の 3 倍を計算

③ trinket の次のページを開く <https://trinket.io/python/8a180f7d80>

④ 実行結果が,次のように表示されることを確認

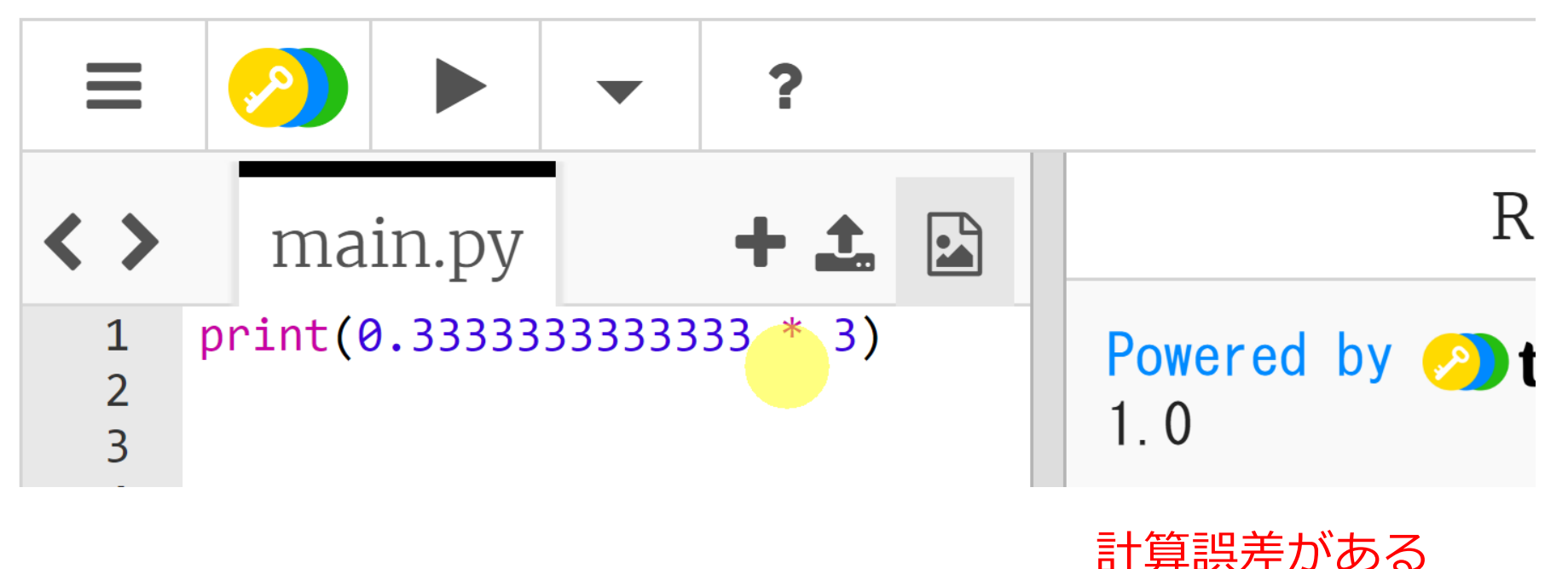

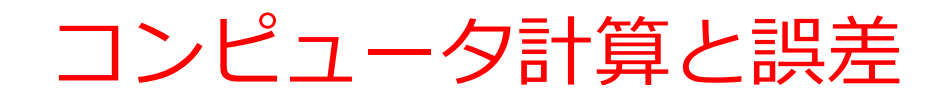

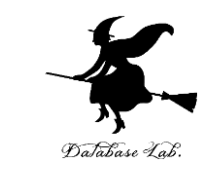

#### • 「**コンピュータを使えば計算は完璧に正確**」- **この思い込 みは避けましょう**。

- •例えば, 「1 ÷ 3」の計算結果は, 完全な精度では表示で きません.**少ないながらも誤差が含まれます**.
- しかしこの微小な誤差は、多くの場合、**私たちの作業には 十分な精度**
- 少しの誤差を許容すれば、**多くの計算が効率的に処理でき る**という考え方も.

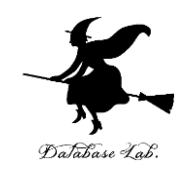

#### **① コンピュータの実践的な理解**

**コンピュータがどのように数値を処理するか**を理解することで、 技術に対する洞察が深まります。これは、**プログラミング、 データ分析、AI** など、コンピュータを用いた様々な活動での**基 礎**になります。

#### **② 批判的思考**

「**コンピュータを使えば計算は完璧に正確**」という一般的な**思 い込みを覆す**ことで、常に批判的に見ることや、**根拠を確認す ること**が重要である。このような批判的な視点は、学習への意 欲を刺激し、**より深く物事を理解するための道筋**を開くことが できます。

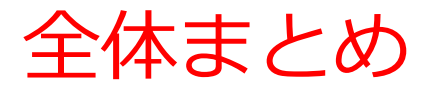

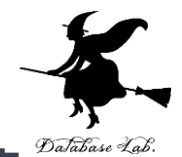

#### 1.コンピュータでは、**整数**や、**小数点以下の値を含む数値** (**浮動小数点数**)を扱う

- **2.浮動小数点数の精度は有限**で、通常10進数で約15-16桁 までとなる。この範囲を超えると**微小な誤差が発生する可 能性**がある。
- **3.「1 ÷ 3」のような簡単な計算**でも、コンピュータは結果 を**完全に正確に表示することができない**。 「0.3333333333333333」のように表示され、微小な誤 差が含まれている。
- 4.「**コンピュータを使えば計算は完璧に正確**」という一般的 な**思い込みを覆す**ことが大切である
- 5.微小な誤差があったとしても、多くの場合、**実際の作業で は十分な精度**である。微小な誤差を許容することで、多く の**計算が効率的に処理できる**。この考え方は実用的な視点 から重要である。 さいしゃ しゅうしゃ しゅうしょく 12